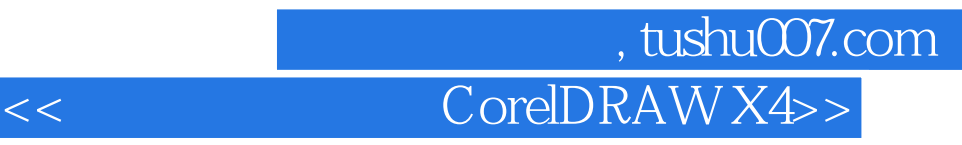

<< CorelDRAW X4>>

- 13 ISBN 9787501982431
- 10 ISBN 7501982430

出版时间:2012-1

页数:101

PDF

更多资源请访问:http://www.tushu007.com

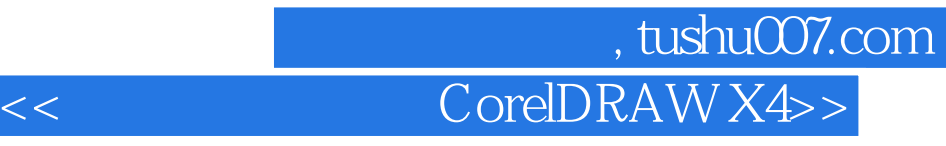

 $X4$ <br/> $\hfill$  CorelDRAW CorelDRAW  $X4$  $"$   $\qquad \qquad \qquad \text{Corel}$ DRAW

 $X4$ 

## , tushu007.com << CorelDRAW X4>>

 $1.$ 2.CoralDRAW× 4 3.《计算机辅助设计——CorelDRAWx4》的教学特点、学习方法和教学目标 4. CoralDRAW CoralDRAW×4  $1.1$  and  $-$ 1.1.1 CoralDRAW 1.1.2 CoralDRAW $\times$  4  $1.1.3$  $1.1.4$  $1.1.5$  $1.2$  $1.21$  $1.22$  $1.23$  $1.24$  $1.25$  " 1.3 挑选工具与基本图形绘制工具——生化万物的基础形态  $1.31$  "  $1.32 \degree$ <br> $1.33$  $1.33$  $1.34$  $1.35$  $1.4$  "  $\hspace{1.5cm}$  "  $\hspace{1.5cm}$  "  $\hspace{1.5cm}$  "  $\hspace{1.5cm}$  "  $1.4.1$  \*\*\*  $1.42$  \*\*\*  $1.43$   $"$  " $"$  " 1.4.4 运用整合"造型"工具绘制重叠图形  $1.5$   $\qquad \qquad \qquad \qquad \qquad - 1.5.1$  "  $1.5.2$  $1.53$  " "()  $1.6$   $\qquad \qquad \qquad - 1.61$  "  $1.62$  "  $1.63$ "  $1.7$   $\qquad \qquad \qquad - 1.7.1$  "  $1.7.2$ "  $1.7.3$ "  $1.7.4$ "  $1.7.5$ " "  $1.7.6$ "

## 第一图书网, tushu007.com

## << CorelDRAW X4>>

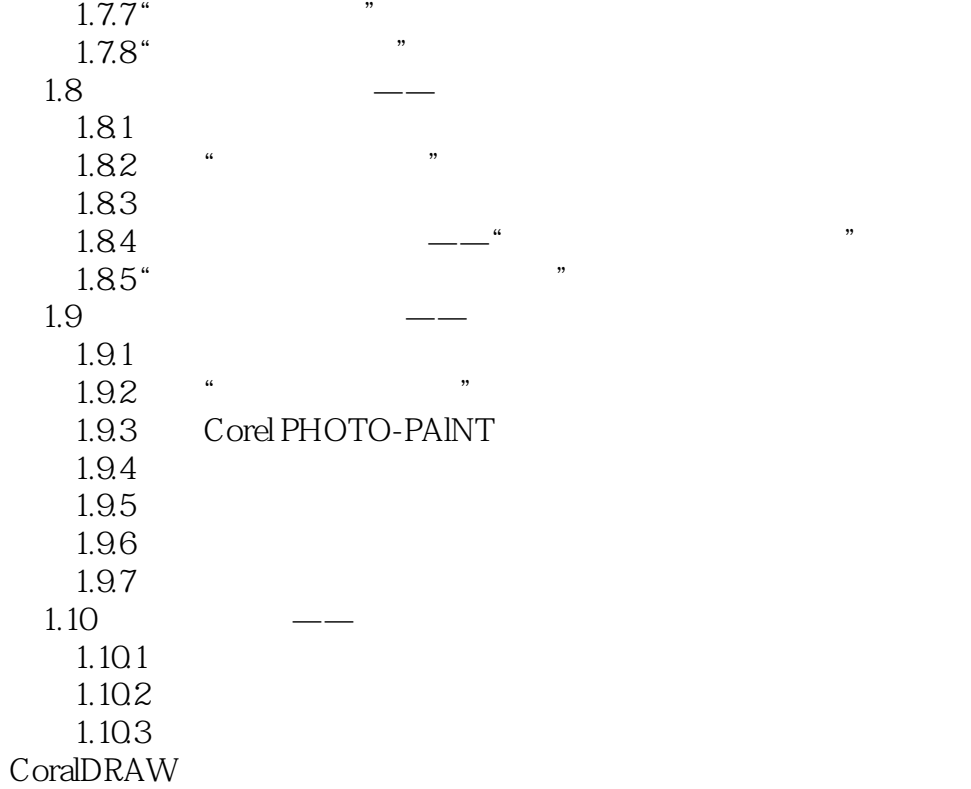

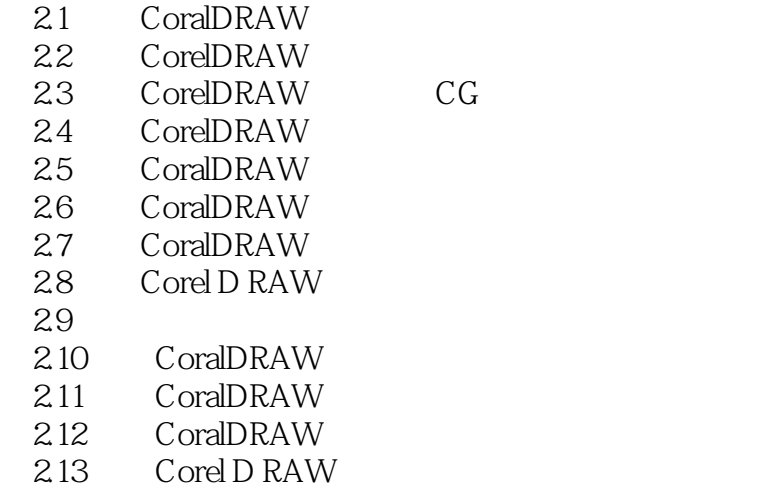

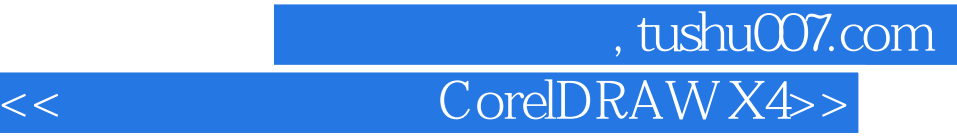

本站所提供下载的PDF图书仅提供预览和简介,请支持正版图书。

更多资源请访问:http://www.tushu007.com